ECEN 605 LINEAR SYSTEMS

Lecture 3 Laplace Transform II

K □ ▶ K n ④ ▶ K ミ ▶ K X ミ ▶ → ミ → ⊙ Q Q → 1/64

In this section we describe how the Laplace transform can be used to solve linear differential equations with constant coefficients. Equations of this type arise in linear time invariant system (LTI systems) relating the output  $y(t)$  to the input  $u(t)$ ,  $t \geq 0$ . Consider an LTI system

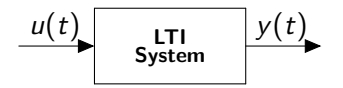

Figure: LTI system

4 ロ → 4 @ → 4 할 → 4 할 → 1 할 → 9 Q → 2/64

where  $y(t)$  and  $u(t)$  are related by

$$
a_n \frac{d^n y}{dt^n} + a_{n-1} \frac{d^{n-1} y}{dt^{n-1}} + \dots + a_1 \frac{dy}{dt} + a_0 y
$$
  
=  $b_m \frac{d^m u}{dt^m} + b_{m-1} \frac{d^{m-1} u}{dt^{m-1}} + \dots + b_1 \frac{du}{dt} + b_0 u.$  (1)

<span id="page-2-0"></span>3/64

Given the known input

$$
u(t), \quad t \ge 0 \tag{2}
$$

with zero initial conditions at  $t = 0^-$ , the output

$$
y(t), \quad t \ge 0 \tag{3}
$$

can be determined if the initial conditions, denoted by  $y(0^-)$ 

$$
\mathbf{y}(0^-) := [y(0^-), \dot{y}(0^-), \ddot{y}(0^-), \dots, y^{n-1}(0^-)] \tag{4}
$$

are known.

4 ロ → 4 @ ▶ 4 로 → 4 로 → 5 로 → 9 Q O + 4/64

Taking the Laplace transform of [\(1\)](#page-2-0) and using the notation  $y(t) \leftrightarrow Y(s)$ ,  $u(t) \leftrightarrow U(s)$ , we have

$$
a_n [s^n Y(s) - s^{n-1} y(0^-) - s^{n-2} y(0^-) - \cdots - y^{n-1}(0^-)]
$$
  
+ a\_{n-1} [s^{n-1} Y(s) - s^{n-2} y(0^-) - \cdots - y^{n-2}(0^-)]  
+ \cdots + a\_1 [sY(s) - y(0^-)] + a\_0 Y(s)  
= b\_m s^m U(s) + b\_{m-1} s^{m-1} U(s) + \cdots + b\_1 sU(s). (5)

<span id="page-4-0"></span>Introduce the polynomials

$$
A(s) := a_n s^n + a_{n-1} s^{n-1} + \cdots + a_1 s + a_0 \tag{6}
$$

$$
B(s) := b_m s^m + b_{m-1} s^{m-1} + \cdots + b_1 s + b_0 \tag{7}
$$

$$
P(s, y(0^-)) := a_n [s^{n-1}y(0^-) + s^{n-2}\dot{y}(0^-) + \cdots + y^{n-1}(0^-)]
$$
  
+  $a_{n-1} [s^{n-2}y(0^-) + s^{n-3}\dot{y}(0^-) + \cdots + y^{n-2}(0^-)]$   
+  $\cdots + a_1y(0^-).$  (8)

Now solving for  $Y(s)$  from [\(5\)](#page-4-0) we obtain

<span id="page-5-2"></span>
$$
Y(s) = \underbrace{\frac{P(s, \mathbf{y}(0^{-}))}{A(s)}}_{Y_0(s)} + \underbrace{\frac{B(s)}{A(s)}}_{Y_u(s)} U(s)
$$
(9)

or

<span id="page-5-0"></span>
$$
Y(s) = Y_0(s) + Y_u(s).
$$
 (10)

Using the notation  $Y_0(s) \leftrightarrow y_0(t)$ ,  $Y_u(s) \leftrightarrow y_u(t)$  we have, from [\(10\)](#page-5-0), taking inverse Laplace transforms and using linearity of the inverse transform,

<span id="page-5-1"></span>
$$
y(t) = y_0(t) + y_u(t).
$$
 (11)

4 ロ ▶ 4 @ ▶ 4 콜 ▶ 4 콜 ▶ - 콜 - 외 9 9 0 0 164 In [\(11\)](#page-5-1) we see that the **total** response  $y(t)$  is the sum of  $y_0(t)$ which depends only on the initial conditions  $y(0^-)$ ,  $u(0^-)$ , (see [\(9\)](#page-5-2)) and  $y_u(t)$  which depends only on the input  $u(t)$ ,  $t > 0$ .

Therefore  $y_0(t)$  is called the **initial condition response** and  $y_u(t)$ is called **forced response**. Alternatively  $y_0(t)$  is also called the zero input response and  $y_u(t)$  is the zero state response, that is, the response to  $u(t)$  under zero initial conditions. Finally,  $B(s)$  $\frac{\partial^2(s)}{\partial(s)} =: G(s)$  is called the **system transfer function**, and the roots of  $A(s)$  and  $B(s)$  are called the **poles** and **zeros** of the system.

Example Consider the R L C circuit.

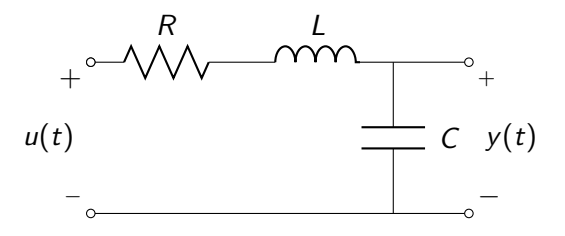

Figure: An RLC circuit

4 ロ ▶ ( @ ) ( 홍 ) ( 홍 ) - 홍 - 9 Q Q - 8/64

### Example (cont.)

Assuming zero output current (also known as the no loading condition)

<span id="page-8-0"></span>
$$
u(t) = R C \dot{y}(t) + L C \ddot{y}(t) + y(t). \qquad (12)
$$

Taking the Laplace transform of [\(12\)](#page-8-0), we get

$$
U(s) = R C [s Y(s) - y(0-)] + LC [s2 Y(s) - sy(0-) - y(0-)] + Y(s)
$$
(13)

so that

<span id="page-8-1"></span>
$$
Y(s) = \frac{R\,Cy(0^-) + L\,C\,s\,y(0^-) + L\,C\,y(0^-)}{A(s)} + \underbrace{\frac{B(s)}{A(s)}U(s)}_{Y_u(s)} \quad (14)
$$

4 ロ ▶ 4 @ ▶ 4 할 ▶ 4 할 ▶ 그럴 ▶ 이 할 수 있습니다.

Example (cont.)

where

$$
A(s) = s2 L C + s R C + 1
$$
  
\n
$$
B(s) = 1
$$
\n(15)

and the system transfer function is:

$$
G(s) = \frac{1}{s^2 L C + s R C + 1}.
$$
 (16)

For given initial conditions  $y(0^-)$  and a specific input  $u(t)$ ,  $t \ge 0$ one must take the inverse Laplace transform of [\(14\)](#page-8-1) to obtain the response  $y(t)$ . This is discussed next.

## Solution for System Response

In this section we describe the procedure to calculate the system response  $y(t)$  of an LTI system using Laplace transforms.

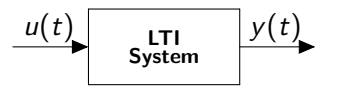

Figure: Input-Output Block Diagram

From the previous section we know that

$$
Y(s) = Y_0(s) + G(s)U(s) \qquad (17)
$$

where  $Y_0(s)$  depends only on the initial conditions  $y(0^-)$  and  $u(0^-)$ . We proceed through examples.

Example

Consider the R L C circuit

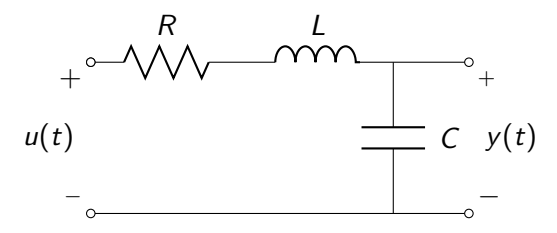

Figure: An RLC circuit

$$
u(t) = RC\dot{y}(t) + LC\ddot{y}(t) + y(t).
$$
 (18)

4 ロ → 4 @ ▶ 4 블 → 4 블 → 1 를 → 9 9 0 12/64

### Example (cont.)

Taking the Laplace transforms

$$
U(s) = RC (s Y(s) - y(0-)) + LC (s2 Y(s) - s y(0-) - y(0-)) + Y(s)
$$
(19)

$$
_{\rm SO}
$$

$$
Y(s) = \frac{R\,C\,y(0^-) + L\,C\,s\,y(0^-) + L\,C\,y(0^-)}{A(s)} + G(s)U(s) \quad (20)
$$

Suppose that  $y(0^-) = 1$ ,  $\dot{y}(0^-) = 1$ ,  $L C = 1$  and  $R C = 1$ , then [\(14\)](#page-8-1) becomes

$$
Y(s) = \frac{s+2}{s^2+s+1} + \frac{1}{s^2+s+1} U(s).
$$
 (21)

#### Example (cont.)

The zero input response is

$$
y_0(t) = \mathcal{L}_-^{-1} \left\{ \frac{s+2}{s^2+s+1} \right\}
$$
  
=  $\mathcal{L}_-^{-1} \left\{ \frac{s+2}{(s+\frac{1}{2})^2 + (\frac{\sqrt{3}}{2})^2} \right\}$   
=  $\mathcal{L}_-^{-1} \left\{ \frac{s+\frac{1}{2}}{(s+\frac{1}{2})^2 + (\frac{\sqrt{3}}{2})^2} \right\} + \mathcal{L}_-^{-1} \left\{ \frac{\frac{3}{2} \cdot \frac{2}{\sqrt{3}} \cdot \frac{\sqrt{3}}{2}}{(s+\frac{1}{2})^2 + (\frac{\sqrt{3}}{2})^2} \right\}$   
=  $e^{-\frac{1}{2}t} \cos \frac{\sqrt{3}}{2} t + \sqrt{3} e^{-\frac{1}{2}t} \sin \frac{\sqrt{3}}{2} t.$  (22)

14/64

#### Example (cont.)

The zero state response is

$$
y_u(t) = \mathcal{L}_-^{-1} \Big\{ \underbrace{\frac{1}{s^2 + s + 1} U(s)}_{Y_u(s)} \Big\}.
$$
 (23)

For  $u(t) = U(t)$  (unit step),  $U(s) = \frac{1}{s}$  and

$$
Y_u(s) = \frac{1}{s(s^2 + s + 1)}.
$$
 (24)

10 → 11日 → 11目 → 11目 → 11를 → 12,04 → 15/64

#### Example (cont.)

Expanding by partial fractions

$$
\frac{1}{s(s^2+s+1)} = \frac{A}{s} + \frac{B s + C}{s^2+s+1}
$$

$$
= \frac{(A+B)s^2 + (A+C)s + A}{s(s^2+s+1)}
$$
(25)

so that by equating numerator coefficients in [\(25\)](#page-15-0)

$$
A = 1
$$
  
\n
$$
A + C = 0 \quad (C = -1)
$$
  
\n
$$
A + B = 0 \quad (B = -1).
$$
\n(26)

<span id="page-15-0"></span>10 → 11日 → 11目 → 11目 → 11를 → 12,000 116/64

### Example (cont.)

Now

$$
Y_u(s) = \frac{1}{s} + \frac{-s - 1}{s^2 + s + 1}
$$
  
=  $\frac{1}{s} - \frac{s + \frac{1}{2}}{(s + \frac{1}{2})^2 + (\frac{\sqrt{3}}{2})^2} - \frac{\frac{1}{2}\frac{2}{\sqrt{3}}\frac{\sqrt{3}}{2}}{(s + \frac{1}{2})^2 + (\frac{\sqrt{3}}{2})^2}$  (27)

and therefore

$$
y_u(t) = U(t) - e^{-\frac{1}{2}t} \cos \frac{\sqrt{3}}{2}t - \frac{1}{\sqrt{3}} e^{-\frac{1}{2}t} \sin \frac{\sqrt{3}}{2}t.
$$
 (28)

Thus the total response  $y(t)$  is the sum  $y_0(t) + y_u(t)$  and is given by √

$$
y(t) = U(t) + \left(\sqrt{3} - \frac{1}{\sqrt{3}}\right) e^{-\frac{1}{2}t} \sin \frac{\sqrt{3}}{2}t.
$$
 (29)

Example

Consider the R C circuit

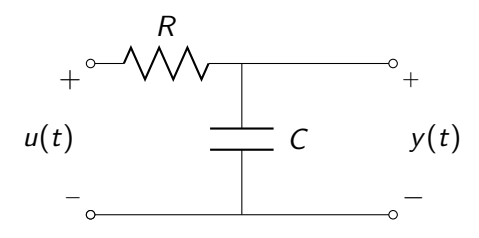

Figure: An RC circuit I

4 ロ ▶ ( 御 ▶ ( 重 ▶ ( 重 ▶ ) 를 → ⊙ 익 ( 2 18/64)

#### Example (cont.)

The differential equation of the circuit is (voltage summation around the loop)

<span id="page-18-0"></span>
$$
u(t) = R C \dot{y}(t) + y(t). \tag{30}
$$

By taking Laplace transforms of [\(30\)](#page-18-0)

$$
U(s) = RC [s Y(s) - y(0^{-})] + Y(s)
$$
 (31)

and

$$
Y(s) = \underbrace{\frac{R\,C\,y(0^-)}{1+R\,C\,s}}_{Y_0(s)} + \underbrace{\frac{1}{1+R\,C\,s}\,U(s)}_{Y_u(s)}.
$$
 (32)

10 → 1日 → 1월 → 1월 → 1월 → 990 19/64

Example (cont.) Suppose  $RC = 1$  and  $u(t) = U(t)$ , a unit step. Then

$$
Y(s) = \frac{y(0^-)}{s+1} + \frac{1}{s(s+1)}.
$$
 (33)

Expanding the second term by partial fractions

$$
Y(s) = \frac{y(0^{-})}{s+1} + \frac{1}{s} - \frac{1}{s+1}
$$
 (34)

and therefore

<span id="page-19-0"></span>
$$
y(t) = e^{-t} y(0^-) + U(t) - e^{-t}
$$
 (35)

4 ロ ▶ 4 @ ▶ 4 할 ▶ 4 할 ▶ → 할 → 9 Q Q + 20/64

is the total response.

### Example (cont.)

If the input is instead an impulse,  $u(t) = \delta(t)$  so that  $U(s) = 1$ , we have

$$
Y(s) = \frac{y(0^{-})}{s+1} + \frac{1}{s+1}
$$
 (36)

and

<span id="page-20-0"></span>
$$
y(t) = e^{-t} y(0^{-}) + e^{-t}.
$$
 (37)

4 미 사 4 메 사 4 코 사 4 로 사 3 - 10 - 10 - 21/64

Two important differences between the solutions in [\(35\)](#page-19-0) and [\(37\)](#page-20-0) are the facts

Example (cont.) (A), that in [\(35\)](#page-19-0)  $\lim_{t\to\infty} y(t) = 1$  (38) whereas as in [\(37\)](#page-20-0)  $\lim_{t\to\infty} y(t) = 0$  (39)  $(B)$ , that in  $(35)$  $y(0^+) = y(0^-)$  (40) whereas in [\(37\)](#page-20-0)  $y(0^+) = y(0^-) + 1.$  (41)

In general the presence of impulses in the input can cause discontinuities in the initial conditions. This is why the  $\mathcal{L}_$ transform is preferred because  $y(0^-)$  is known a priori but  $y(0^+)$  is not.

#### Example

Consider the R C circuit again with a different output, namely  $y(t)$ is now the voltage across the resistor:

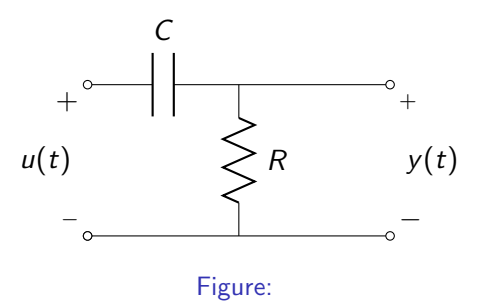

4 ロ → 4 레 → 4 페 → 4 페 → 세로 → 1 페 페 페 페 페 페 페 페 페 페 페 페 페 페 페 페 페 23/64

### Example (cont.)

The system differential equation is:

$$
y(t) = R C \frac{d}{dt} (u(t) - y(t)) = R C \dot{u}(t) - R C \dot{y}(t)
$$
 (42)

or

<span id="page-23-0"></span>
$$
R C \dot{y}(t) + y(t) = R C \dot{u}(t). \qquad (43)
$$

Therefore

$$
RC [s Y(s) - y(0^{-})] + Y(s) = RC [s U(s) - u(0^{-})]
$$
 (44)

and

$$
Y(s) = \underbrace{\frac{R\ C\ [y(0^-) - u(0^-)]}{R\ C\ s + 1}}_{Y_0(s)} + \underbrace{\frac{R\ C\ s}{R\ C\ s + 1}\ U(s)}_{Y_u(s)}.
$$
 (45)

24/64

### Example (cont.)

Now suppose  $R C = 1$ , and the input is a unit step. Then  $u(0^{-}) = 0$  and

<span id="page-24-1"></span>
$$
Y(s) = \frac{y(0^{-})}{s+1} + \frac{s}{s+1} \frac{1}{s}.
$$
 (46)

Therefore

<span id="page-24-0"></span>
$$
y(t) = e^{-t}y(0^{-}) + e^{-t}.
$$
 (47)

4 ロ ▶ 4 레 ▶ 4 페 ▶ 4 페 사 코 ▶ - 페 메 게 메 메 게 메 게 게 이어 있다.<br>25/64

In [\(47\)](#page-24-0) we note that there is no constant component in the output, even though there is a constant input. Indeed we see that in [\(46\)](#page-24-1), the numerator of the transfer function cancels the denominator originating from the step. This is a general property of zeros. They block signals with poles located at the zeros from passing through to the output.

Additionally we note from [\(47\)](#page-24-0) that:

$$
y(0^+) = y(0^-) + 1 \tag{48}
$$

that is,  $y(t)$  is discontinuous at  $t = 0$ . Here, even though  $u(t)$ does not contain an impulse, the right hand side of [\(43\)](#page-23-0) does contain an impulse  $(i(t))$  when  $u(t)$  is a step.

In the last section we saw that the response of an LTI system can be calculated by determining the inverse Laplace transform of a rational function. In this section we discuss how this inverse can be found by partial fraction expansion. Suppose

$$
R(s) = \frac{N(s)}{D(s)}\tag{49}
$$

denotes a rational function with  $N(s)$ ,  $D(s)$  being polynomials with real coefficients and

$$
degree N(s) = m
$$
  
degree  $D(s) = n.$  (50)

If

4 ロ → 4 레 → 4 코 → 4 로 → 그로 → 9 Q ① 27/64  $m < n$  (51)

 $R(s)$  is said to be strictly proper. If

$$
m = n \tag{52}
$$

 $R(s)$  is said to be **proper** and if

$$
m > n \tag{53}
$$

4 ロ ▶ 4 @ ▶ 4 할 ▶ 4 할 ▶ → 할 → 9 Q Q + 28/64

 $R(s)$  is **improper**. In general,  $R(s)$  can always be rewritten as

$$
R(s) = \overline{R}(s) + P(s) \tag{54}
$$

where  $\overline{R}(s)$  is strictly proper and  $P(s)$  is a polynomial of degree  $n - m$  ( $> 0.$ )

Example

$$
R(s) = \frac{s^3 + 2s + 1}{s + 1}
$$
  
=  $\frac{A}{\frac{s + 1}{\overline{R}(s)}}$   
=  $\frac{D s^3 + (C + D) s^2 + (B + C) s + A + B}{s + 1}$  (55)

so that

 $D = 1$ ,  $C + D = 0$ ,  $B + C = 2$ ,  $A + B = 1$  (56)

4 ロ → 4 @ ▶ 4 로 → 4 로 → 로 → 9 Q Q + 29/64

Example (cont.)

and thus

$$
R(s) = \frac{-2}{s+1} + 3 - s + s^2. \tag{57}
$$

4 ロ → 4 @ ▶ 4 블 → 4 블 → 1 를 → 9 9 0 - 30/64

Therefore

$$
\mathcal{L}_{-}^{-1} \{ R(s) \} = \mathcal{L}_{-}^{-1} \{ \overline{R}(s) \} + \mathcal{L}_{-}^{-1} \{ P(s) \} \n= -2 e^{-t} + 3 \delta(t) - \dot{\delta}(t) + \ddot{\delta}(t).
$$
\n(58)

We see that the inverse Laplace transform of the polynomial part consists of impulses and their derivatives.

Now suppose that  $R(s)$  is strictly proper. Writing  $N(s)$  and  $D(s)$ in terms of their factors we can write

$$
R(s) = \frac{K(s-z_1)(s-z_2)\cdots(s-z_m)}{(s-p_1)(s-p_2)\cdots(s-p_n)}
$$
(59)

4 ロ ▶ 4 @ ▶ 4 로 ▶ 4 로 ▶ - 로 - ⊙ 9 Q 0 - 31/64

where  $z_i$ ,  $p_j$  are in general complex and possibly repeated and denote the zeros and poles of  $R(s)$  and  $m < n$  since  $R(s)$  is assumed to be strictly proper.

We consider the partial fraction expansion of  $R(s)$  for several different cases.

Poles are distinct  $(p_i \neq p_i, i \neq j)$ 

In this case the partial fraction expansion is

<span id="page-31-2"></span><span id="page-31-0"></span>
$$
R(s) = \frac{A_1}{s - p_1} + \dots + \frac{A_n}{s - p_n}
$$
 (60)

and

$$
A_i = R(s) (s - p_i)|_{s = p_i}
$$
  
= 
$$
\frac{K (p_i - z_1)(p_i - z_2) \cdots (p_i - z_m)}{(p_i - p_1)(p_i - p_2) \cdots (p_i - p_{i-1})(p_i - p_{i+1}) \cdots (p_i - p_n)}
$$
(61)

Once the  $A_i$ 's are obtained from  $(61)$ , we have

<span id="page-31-1"></span>
$$
\mathcal{L}_{-}^{-1}\left\{R(s)\right\} = A_1 e^{p_1 t} + A_2 e^{p_2 t} + \cdots + A_n e^{p_n t}.\tag{62}
$$

4 ロ ▶ 4 @ ▶ 4 할 ▶ 4 할 ▶ → 할 → 9 익 안 + 32/64 Note that in [\(62\)](#page-31-1) the exponents correspond to the poles of  $R(s)$ . The  $A_i$  are called the **residues** associated with the poles  $P_i$ respectively.

<span id="page-32-0"></span>Poles are distinct  $(p_i \neq p_j, i \neq j)$  (cont.)

Example

$$
R(s) = \frac{s-1}{(s+1)(s+2)}
$$
  
=  $\frac{A_1}{s+1} + \frac{A_2}{s+2}$  (63)

where

$$
A_1 = \frac{(s-1)(s+1)}{(s+1)(s+2)}\Big|_{s=-1} = -2,
$$
(64)  

$$
A_2 = \frac{(s-1)(s+2)}{(s+1)(s+2)}\Big|_{s=-2} = 3.
$$
(65)

Thus

$$
\mathcal{L}_{-}^{-1}\left\{R(s)\right\} = -2e^{-t} + 3e^{-2t}.\tag{66}
$$

33/64

### Repeated Poles

a) If one pole is repeated, the partial fraction formula [\(60\)](#page-31-2) has to be modified. Suppose that

$$
R(s) = \frac{N(s)}{(s-p)^k} \tag{67}
$$

where degree  $N(s) < k$ . Then it can be shown that the partial fraction expansion of  $R(s)$  has the form:

<span id="page-33-0"></span>
$$
R(s) = \frac{A_1}{s-p} + \frac{A_2}{(s-p)^2} + \cdots + \frac{A_k}{(s-p)^k}.
$$
 (68)

Multiplying by  $(s-p)^k$  on both sides in [\(68\)](#page-33-0) we have

$$
R(s)(s-p)^k = N(s) = A_k + A_{k-1}(s-p) + \cdots + A_1(s-p)^{k-1}.
$$
 (69)

We have  $A_k$  by substituting  $s = p$  in [\(69\)](#page-33-1) since the rest terms become zeros.

<span id="page-33-1"></span>
$$
A_k = N(s)|_{s = p_{k-1} \times s \mathbb{R}^n \times s \mathbb{R}^n \times s \mathbb{R}^n} \quad \text{and} \quad \text{(70)}_{s \cdot s \cdot s \cdot s \mathbb{R}^n}
$$

Next, we differentiate  $N(s)$  once and then we have

$$
\frac{d}{ds}N(s) = A_{k-1} + 2A_{k-2}(s-p) + \cdots + (k-1)A_1(s-p)^{k-2}.
$$
 (71)

By substituting  $s = p$  once again, we have

$$
A_{k-1} = \left. \frac{d}{d \, s} N(s) \right|_{s=p} . \tag{72}
$$

35/64 35/64

Thus we obtain  $A_{k-j}$  for  $j=0,\,\ldots,\,k-1$  by differentiating  $\mathcal{N}(s)$   $j$ times and substituting  $s = p$ . This series of computations is

<span id="page-35-0"></span>summarized as follows.

$$
N(s)|_{s=p} = A_k \tag{73}
$$

$$
\left. \frac{d}{ds} N(s) \right|_{s=p} = A_{k-1} \tag{74}
$$

$$
\frac{1}{2}\frac{d^2}{ds^2}N(s)\bigg|_{s=p} = A_{k-2} \tag{75}
$$

$$
\left. \frac{1}{3 \cdot 2} \frac{d^3}{ds^3} N(s) \right|_{s=p} = A_{k-3} \tag{76}
$$

. .

$$
\vdots \hspace{1.5cm} (77)
$$

$$
\frac{1}{j!} \frac{d^j}{d s^j} N(s) \Big|_{s=p} = A_{k-j}, \text{ for } j = 0, \ldots, k-1.
$$
 (78)

36/64

b) If two or more poles are repeated, we show that the treatment above also can be applied to find the numerator constants. Suppose

$$
R(s) = \frac{N(s)}{(s-p)^k (s-q)^l}.
$$
\n(79)

Then the partial fraction expansion gives

$$
R(s) = \frac{A_1}{s - p} + \frac{A_2}{(s - p)^2} + \dots + \frac{A_k}{(s - p)^k} + \frac{B_1}{s - q} + \frac{B_2}{(s - q)^2} + \dots + \frac{B_l}{(s - q)^l}.
$$
 (80)

Introduce

<span id="page-36-0"></span>
$$
R_A(s) := \frac{R(s)}{(s-q)^l},
$$
(81)  

$$
R_B(s) := \frac{R(s)}{(s-p)^k}
$$
(82)  

$$
\frac{(82)}{(s-p)^k}
$$
(84)

<span id="page-37-0"></span>In order to find  $B_l$ , we multiply  $(s-q)^l$  on both sides of [\(80\)](#page-36-0).

$$
R(s)(s-q)' = \frac{N(s)}{(s-p)^k} = R_B(s)
$$
  
=  $(s-q)' \underbrace{\left(\frac{A_1}{s-p} + \dots + \frac{A_k}{(s-p)^k}\right)}_{=:A(s)} \qquad (83)$   
+  $B_l + B_{l-1}(s-q) + \dots + B_1(s-q)^{l-1}.$ 

Then,

$$
B_{l} = [R_{B}(s) - ((s - q)^{l} A(s) + B_{l-1}(s - q) + \cdots + B_{1}(s - q)^{l-1})]|_{s=q}
$$
  
=  $R_{B}(s)|_{s=q} - ((s - q)^{l} A(s) + B_{l-1}(s - q) + \cdots + B_{1}(s - q)^{l-1})|_{s=q}$   
=  $R_{B}(s)|_{s=q}$ . (84)

38/64

For  $B_{l-1}$ , we differentiate  $R_B(s)$  one time.

$$
\frac{d}{ds}R_B(s) = I(s-q)^{l-1}A(s) + (s-q)^l\left(\frac{d}{ds}A(s)\right) + B_{l-1} + \cdots + (l-1)B_1(s-q)^{l-2}.
$$
\n(85)

Thus, when we substitute  $s = q$  in [\(85\)](#page-38-0) we have

<span id="page-38-0"></span>
$$
B_{l-1} = \left. \frac{d}{ds} R_B(s) \right|_{s=q}, \tag{86}
$$

as the rest of the terms in [\(85\)](#page-38-0) become zeros. In particular, for  $(s-q)^{l}A(s)$ , the multiplication by  $(s-q)^{l}$  preserves the  $(s-q)$ 

factor even after  $l - 1$  times of differentiation of  $R_B(s)$ . This leads us to the following general form:

$$
\frac{1}{j!} \frac{d^j}{ds^j} R_A(s) \Big|_{s=p} = A_{k-j}, \text{ for } j = 0, \dots, k-1,
$$
 (87)  

$$
\frac{1}{r!} \frac{d^r}{ds^r} R_B(s) \Big|_{s=q} = B_{l-r}, \text{ for } r = 0, \dots, l-1,
$$
 (88)

4 ロ ▶ 4 @ ▶ 4 로 ▶ 4 로 ▶ \_ 로 \_ 9 9 Q 0 = 40/64

Example Suppose

$$
R(s) = \frac{s-1}{(s+1)^3(s+2)}\tag{89}
$$

then the partial fraction expansion of  $R(s)$  is of the form

<span id="page-40-0"></span>
$$
R(s) = \frac{A_1}{s+1} + \frac{A_2}{(s+1)^2} + \frac{A_3}{(s+1)^3} + \frac{B}{s+2}.
$$
 (90)

Clearly

$$
B = R(s) (s+2)|_{s=-2}
$$
  
=  $\frac{(s-1)(s+2)}{(s+1)^3(s+2)}|_{s=-2} = 3$  (91)

4 ロ ▶ 4 레 ▶ 4 로 ▶ 4 로 ▶ - 로 - 9 9 4 0 41/64

### Example (cont.)

and

$$
A_3 = R(s) (s+1)^3 \Big|_{s=-1}
$$
  
=  $\frac{(s-1)(s+1)^3}{(s+1)^3(s+2)} \Big|_{s=-1} = -2.$  (92)

Since [\(90\)](#page-40-0) must hold for "almost all" values of s, we set  $s = 0$  and  $s = 1$  to get

$$
R(0) = -\frac{1}{2} = A_1 + A_2 - 2 + \frac{3}{2}
$$
 (93)

$$
R(1) = 0 = \frac{A_1}{2} + \frac{A_2}{4} - \frac{2}{8} + \frac{3}{3}.
$$
 (94)

Solving for  $A_1$  and  $A_2$  we get

$$
A_1 = -3, \quad A_2 = 3. \tag{95}
$$

42/64

### Example (cont.)

**Therefore** 

$$
\mathcal{L}_-^{-1}\left\{R(s)\right\} = -3e^{-t} + 3te^{-t} - \frac{2}{2!}t^2e^{-t} + 3e^{-2t}.\tag{96}
$$

4 ロ → 4 個 → 4 ミ → 4 ミ → - ミ → 9 Q Q + 43/64

#### Example Suppose

$$
R(s) = \frac{s-1}{(s+1)^3(s+2)^2} \tag{97}
$$

44/64

then the partial fraction expansion of  $R(s)$  is of the form

$$
R(s) = \frac{A_1}{s+1} + \frac{A_2}{(s+1)^2} + \frac{A_3}{(s+1)^3} + \frac{B_1}{s+2} + \frac{B_2}{(s+2)^2}.
$$
 (98)

### Example (cont.) So

$$
R_B(s) = \frac{s-1}{(s+1)^3}.
$$
 (99)

$$
B_2 = \left. \frac{s-1}{(s+1)^3} \right|_{s=-2} = 3. \tag{100}
$$

$$
B_1 = \frac{d}{ds} \frac{s-1}{(s+1)^3} \Big|_{s=-2}
$$
  
=  $\frac{(s+1)^3 - 3(s-1)(s+1)^2}{(s+1)^6} \Big|_{s=-2}$  (101)  
= 8.

4 ロ ▶ 4 리 ▶ 4 리 ▶ 4 리 ▶ │ 리 │ 9 Q Q │ 45/64

### Complex poles

If  $R(s)$  has a pair of complex conjugate poles we could use [\(60\)](#page-31-2) and get complex values for  $A_i$ . An alternative approach using real values is as follows. Write the second order factor with complex roots as

$$
(s+\sigma)^2+\omega^2\qquad \qquad (102)
$$

46/64

and suppose

<span id="page-45-0"></span>
$$
R(s) = \frac{N(s)}{(s+\sigma)^2 + \omega^2} \tag{103}
$$

with degree  $N(s) < 2$ . Then the partial fraction expansion of [\(103\)](#page-45-0) can be written without loss of generality as:

<span id="page-45-1"></span>
$$
R(s) = \frac{A(s+\sigma)}{(s+\sigma)^2 + \omega^2} + \frac{B\,\omega}{(s+\sigma)^2 + \omega^2}.\tag{104}
$$

The coefficients A and B can be found by equating coefficients in  $(104)$ . Once A and B are known

$$
\mathcal{L}_{-}^{-1}\left\{R(s)\right\} = A e^{-\sigma t} \cos \omega t + B e^{-\sigma t} \sin \omega t. \qquad (105)
$$

Complex poles (cont.)

## Example

Suppose

$$
R(s) = \frac{s-1}{(s^2+3s+4)}.\tag{106}
$$

**Write** 

$$
s2 + 3s + 4 = (s + \sigma)2 + \omega2
$$
  
= s<sup>2</sup> + 2\sigma s + \sigma<sup>2</sup> + \omega<sup>2</sup> (107)

so that

$$
\sigma = \frac{3}{2}, \quad \omega = \frac{\sqrt{7}}{2}.\tag{108}
$$

4 ロ ▶ 4 레 ▶ 4 로 ▶ 4 로 ▶ - 로 - 12 40 47/64

# Complex poles (cont.)

### Example (cont.) Now from [\(104\)](#page-45-1)

$$
R(s) = \frac{As + A\sigma + B\omega}{(s^2 + 3s + 4)} = \frac{s - 1}{s^2 + 3s + 4}
$$
 (109)

so that 
$$
A = 1
$$
 and 
$$
\frac{3 \cdot 1}{2} + \frac{B\sqrt{7}}{2} = -1
$$
 (110) giving

$$
B = \frac{-5}{\sqrt{7}}.\tag{111}
$$

Therefore

$$
\mathcal{L}_-^{-1}\left\{R(s)\right\} = e^{-\frac{3}{2}t}\cos\frac{\sqrt{7}}{2}t - \frac{5}{\sqrt{7}}\sin\frac{\sqrt{7}}{2}t.
$$
 (112)

4日→ 4日→ 4월→ 4월→ 1월 1990 48/64

Consider a Linear Time Invariant system described by the differential equation connecting input  $u(\cdot)$  to output  $y(\cdot)$ :

$$
a_n \frac{d^n y}{d t^n} + a_{n-1} \frac{d^{n-1} y}{d t^{n-1}} + \cdots a_1 \frac{d y}{d t} + a_0 y(t)
$$
  
= 
$$
b_m \frac{d^m u}{d t^m} + b_{m-1} \frac{d^{m-1} u}{d t^{m-1}} + \cdots b \frac{d u}{d t} + b_0 u(t).
$$
 (113)

Write the operator

$$
D^{k} := \frac{d^{k}}{dt^{k}}, \quad k = 1, 2, ... \qquad (114)
$$

so that [\(113\)](#page-48-0) can be rewritten as

$$
a(D) y(t) = b(D) u(t).
$$
 (115)

<span id="page-48-1"></span><span id="page-48-0"></span>4 미 ▶ 4 레 ▶ 4 로 ▶ 4 로 ▶ - 로 - 9 여여 - 49/64

Now suppose that the input is the exponential signal

$$
u(t) = e^{s^* t}.\tag{116}
$$

The  $e^{s^*t}$  component of the forced response must be of the form

<span id="page-49-0"></span>
$$
y(t) = C e^{s^* t}.
$$
 (117)

Substituting [\(117\)](#page-49-0) in [\(113\)](#page-48-0) or [\(115\)](#page-48-1) we see that

$$
a(s^*) C e^{s^* t} = b(s^*) e^{s^* t}
$$
 (118)

so that, assuming  $a(s^*) \neq 0$ ,

$$
C = \frac{b(s^*)}{a(s^*)} = H(s^*)
$$
 (119)

K ロ ▶ K @ ▶ K 할 ▶ K 할 ▶ - 할 → 9 Q 안 - 50/64

where

$$
H(s) = \frac{b(s)}{a(s)}\tag{120}
$$

denotes the system transfer function. The above analysis shows that the LTI system simply multiplies  $e^{s^*t}$  by the gain  $H(s^*)$  to generate the output  $y(t) = H(s^*) e^{s^* t}$ . Note that  $s^*$  may be real, imaginary or complex and this makes the above result very useful. Note also that the forced response will also contain exponential terms corresponding to the system poles, that is the zeros of  $a(s) = 0$ . If the poles of  $H(s)$  are in the open LHP these components decay exponentially as  $t \to \infty$ .

#### Example

Consider an LTI system with transfer function

$$
H(s) = \frac{s+1}{s^2+s+2}.
$$
 (121)

4 ロ ▶ 4 @ ▶ 4 할 ▶ 4 할 ▶ → 할 → 9 익 (\* - 52/64)

Find the forced response of the system to the inputs: a)  $e^t U(t)$ , b) cos t  $U(t)$ , c)  $e^t$  cos 2t  $U(t)$ .

Example (cont.) Solution. In a)  $s^* = 1$ , and the response is

$$
y(t) = H(1) e^{t} = \frac{1}{2} e^{t}.
$$
 (122)

For b) write

$$
\cos t = \frac{1}{2} e^{jt} + \frac{1}{2} e^{-jt} \tag{123}
$$

and

$$
y(t) = \frac{1}{2} H(j) e^{jt} + \frac{1}{2} H(-j) e^{-jt}.
$$
 (124)

4 ロ ▶ 4 @ ▶ 4 로 ▶ 4 로 ▶ - 로 - 9 9 Q 9 53/64

#### Example (cont.)  $\ln c$

$$
e^{t} \cos 2t = e^{t} \frac{e^{2jt} + e^{-2jt}}{2} = \frac{1}{2} e^{(1+2j)t} + \frac{1}{2} e^{(1-2j)t}
$$
 (125)

so that

$$
y(t) = \frac{1}{2} H(1+j2) e^{(1+2j)t} + \frac{1}{2} H(1-j2) e^{(1-2j)t}.
$$
 (126)

Since the poles of  $H(s)$  have negative real parts, the above responses are also the "steady state" responses, that is those that remain as  $t \to \infty$ .

### Forced Response to Sinusoidal Inputs

Consider the input

$$
u(t) = \cos \omega t \tag{127}
$$

applied to an LTI system with transfer function  $H(s)$  with real coefficients in the numerator and denominator. Since

$$
\cos \omega t = \frac{1}{2} e^{j\omega t} + \frac{1}{2} e^{-j\omega t}
$$
 (128)

the forced response in the steady state is

$$
y(t) = \frac{1}{2} H(j\omega) e^{j\omega t} + \frac{1}{2} H(-j\omega) e^{j\omega t}.
$$
 (129)

Since  $H(s)$  has real coefficients

$$
H(-j\,\omega) = H^*(j\,\omega) \tag{130}
$$

<span id="page-54-0"></span>K ロ ▶ K @ ▶ K 로 ▶ K 로 ▶ 그로 → 9 Q Q + 55/64

and so [\(129\)](#page-54-0) reduces to

$$
y(t) = |H(j\,\omega)|\cos(\omega\,t + \angle H(j\,\omega))\tag{131}
$$

which shows that the LTI system responds to  $\cos \omega t$  by putting out the cosine wave of the same frequency **amplified** by  $|H(j\omega)|$ and **phase-shifted** by  $/H(j\omega)$ . It can be shown similarly that the response to

<span id="page-55-0"></span>
$$
u(t) = \sin \omega t \tag{132}
$$

4 ロ ▶ 4 @ ▶ 4 로 ▶ 4 로 ▶ \_ 로 \_ ⊙ Q Q = 56/64

is

$$
y(t) = |H(j\,\omega)|\sin\left(\omega\,t + \underline{/H(j\,\omega)}\right).
$$
 (133)

#### Example

Find the forced response of the system with transfer function  $s + 1$ 

 $\frac{1}{s^2}$ , to the input 2 cos *t*.

Solution. The sinusoidal component of the output, from [\(131\)](#page-55-0), is given by,

$$
y(t) = 2\left|\frac{1+j}{j^2}\right|\cos\left(\omega t + \frac{1+j}{j^2}\right)
$$
  
=  $2\sqrt{2}\cos\left(t - \frac{3\pi}{4}\right)$ . (134)

Note that the steady state response of the system will also contain steps and ramps due to the  $s^2$  term in the denominator of the transfer function.

Example

Consider the system,

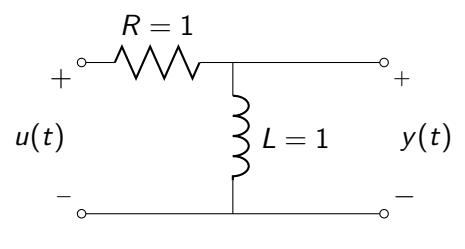

Figure:

K ロ ▶ K @ ▶ K 콜 ▶ K 콜 ▶ │ 콜 │ ◆ 9 9 (연) 58/64

## Example (cont.)

The inductor voltage can be written as follows.

$$
L\left(\frac{\dot{u}-\dot{y}}{R}\right)=y,\tag{135}
$$

$$
\dot{y} + \frac{R}{L}y = \dot{u}.\tag{136}
$$

The Laplace transform gives

$$
Y(s) = \left(\frac{s}{s + \frac{R}{L}}\right) U(s). \tag{137}
$$

Thus the transfer function is

$$
H(s) = \frac{s}{s+1}.\tag{138}
$$

4 ロ ▶ 4 @ ▶ 4 로 ▶ 4 로 ▶ - 로 - 90 Q + 59/64

### Example (cont.)

Now, we can obtain the forced response components of  $y(t)$ corresponding to the following input signals. a)  $u(t) = e^t$ ,

$$
y(t) = H(1) e^{t} = \frac{1}{2} e^{t}.
$$
 (139)

b)  $u(t) = \cos 2t$ ,

$$
y(t) = |H(j2)| \cos(2t + \angle H(j2))
$$
  
=  $\frac{4}{5} \cos(2t + \tan^{-1}(0.5)).$  (140)

4 ロ ▶ 4 @ ▶ 4 로 ▶ 4 로 ▶ \_ 로 \_ 9 9 Q 0 164

### Example (cont.) c)  $u(t) = \sin t$

 $y(t) = |H(j)| \sin (t + /H(j))$  $=\frac{1}{2}$  $\frac{1}{2}\cos\left(t+\frac{\pi}{4}\right)$ 4 . (141) d)  $u(t) = e^t \cos(2t) = \frac{e^{t+j2t}}{2}$  $\frac{e^{t-j2t}}{2} + \frac{e^{t-j2t}}{2}$ 2  $y(t) = H(1+j2)\frac{e^{t+j2t}}{2}$  $\frac{e^{i+j2t}}{2} + H(1-j2)\frac{e^{t-j2t}}{2}$ 2  $=\frac{1}{2}$  $\frac{1}{2}$  |H(1 + j2)|  $\left(e^{t+2j t+j}/H(1+j2)\right)$  $+\frac{1}{2}$  $\frac{1}{2}$  |H(1 – j2)|  $\left(e^{t-2j t+j}/H(1-j2)\right)$  . (142)

Since the system transfer function has stable poles, [\(142\)](#page-60-0) is also the steady state response.

<span id="page-60-0"></span>4 ロ ▶ 4 @ ▶ 4 블 ▶ 4 콜 ▶ - 콜 - 외 9 Q 0 - 61/64

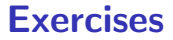

#### Exercise 1

If  $U(t)$  denotes the unit step, show that

$$
\frac{d U(t)}{dt} = \delta(t). \tag{143}
$$

62/64

### Exercises

#### Exercise 2

Solve using Laplace transforms and identifying the transfer function, the zero input and zero state responses.  $(U(t))$ : unit step)

- a)  $\dot{y}(t) + y(t) = \dot{u}(t) u(t)$ ,  $u(t) = U(t)$ ,  $y(0^-) = 1$
- b)  $\ddot{y}(t) + 3\dot{y}(t) + 2y(t) = \dot{u}(t) + u(t), u(t) = U(t), y(0^{-}) = 1,$  $\dot{y}(0^-) = -1$
- c)  $\ddot{y}(t) + 5\dot{y}(t) + 7y(t) = \dot{u}(t) u(t), u(t) = U(t), y(0^{-}) = 1,$  $\dot{v}(0^{-})=1$

d) 
$$
\ddot{y}(t) + 3\dot{y}(t) + 5\dot{y}(t) + 3y(t) = \dot{u}(t) - u(t), u(t) = U(t),
$$
  
\n $y(0^-) = 1, \dot{y}(0^-) = -1$ 

4 ロ ▶ 4 @ ▶ 4 블 ▶ 4 블 ▶ - 블 - ① Q ① - 63/64

### <span id="page-63-0"></span>**Exercises**

### Exercise 3

<br>KED K 4 M K 4 M X X X X X X X X X M X M M M M M M 2 4 M 64/64

Evaluate the following functions. (∗ denotes convolution)

a) 
$$
g(t) = e^t * e^{-t}
$$
  
\nb)  $g(t) = U(t) * e^t$   
\nc)  $g(t) = t * \sin t$   
\nd)  $g(t) = \delta(t) * t^2$   
\ne)  $g(t) = \sin t * \cos t$